# Windows Local Kernel **Exploitation**

HITBSecCon 2004 Kuala Lumpur

sk@scan-associates.net Co-founder, Security Consultant, Software Architect Scan Associates Sdn Bhd

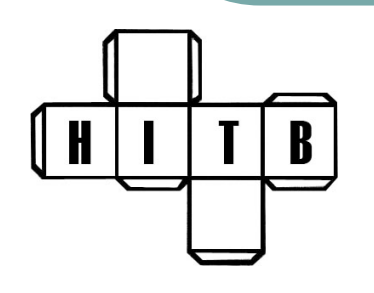

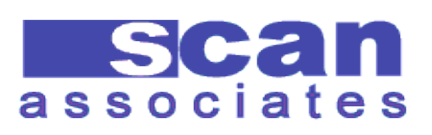

#### **Overview**

- Windows Privilege Escalations
- Windows Kernel 101
- Device driver communication problem
	- DeviceIOControl
	- Finding
	- **Exploiting**
- Kernel shellcode
- Locating base address of device
	- Undocumented API (NtQuerySystemInformation)

Demo

H

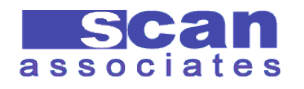

## Windows Privilege Escalation

- Exploiting SYSTEM privilege application:
	- Buffer overflow in Still Image Service
	- ssinc.dll
	- IIS IDQ.DLL
	- Buffer overflow in POSIX subsystem
- LPC problems
- Named pipe impersonation
- Shatter attack
- Kernel bugs

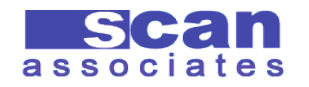

## LPC problems

| H

- Local Procedure Call allows processes to communicate
- Various problems discovered by Todd Sabin
- NtImpersonateClientOfPort()
	- http://www.bindview.com/Support/RAZOR/Advisorie s/2000/adv NTPromotion.cfm
	- http://www.bindview.com/Support/RAZOR/Advisorie s/2000/LPCAdvisory.cfm
- Signedness problem in NTLM Security Support Provider (NTLMSSP) LPC port

 http://www.bindview.com/Support/RAZOR/Advisorie s/2001/adv NTLMSSP.cfm

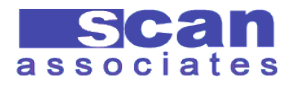

## Named Pipe Impersonation

- A server named pipe can impersonate its client
- Attacker create named pipe before the server create it
- A privileged client connect to our server named pipe, we can impersonate the client to get its privilege
- http://www.blakewatts.com/namedpipepa per.html

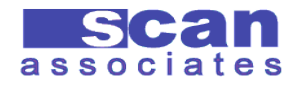

#### **Shatter Attack**

- Send Windows Message to any process
- Basic Shatter:
	- Locate a privileged Windows
	- Send shellcode to target process space
	- Send WM\_TIMER message to jump to shellcode in its own space
- Advance Shatter is still just Shatter
- Require Desktop
- Also known as *Local* Local attack
- **Limited use**

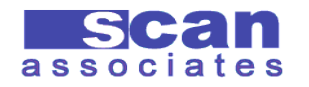

#### Kernel Bugs

- **Problems that exist in Kernel land**
- Will give us highest access, same level as the OS
- Windows Kernel is not a well documented area
- Generally more complex than user land
- Probably still plenty of 'fish'
- Kernel bugs is gaining popular  $\odot$

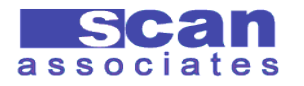

## Known Kernel Bugs

- Microsoft Windows MUP overlong request kernel overflow
	- http://www.nsfocus.net/index.php?act=advisory&do=view&adv\_id=21
- Microsoft Windows XP Redirector Local Buffer Overflow Vulnerability
	- http://www.nsfocus.com/english/homepage/research/0301.htm
- Buffer Overrun in Windows Kernel Message Handling
	- http://www.microsoft.com/technet/security/bulletin/MS03-013.mspx
- Windows VDM TIB

l H

- http://www.eeye.com/html/research/advisories/AD20040413E.html
- Windows Expand-Down Data Segment
	- http://www.eeye.com/html/research/advisories/AD20040413D.html
- Device Driver Communication Problem
	- http://sec-labs.hack.pl/papers/win32ddc.php

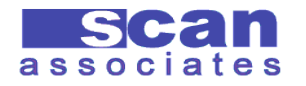

## Windows Kernel 101

 $\sqrt{H}$ 

 $\boxed{B}$  $T \mid$ 

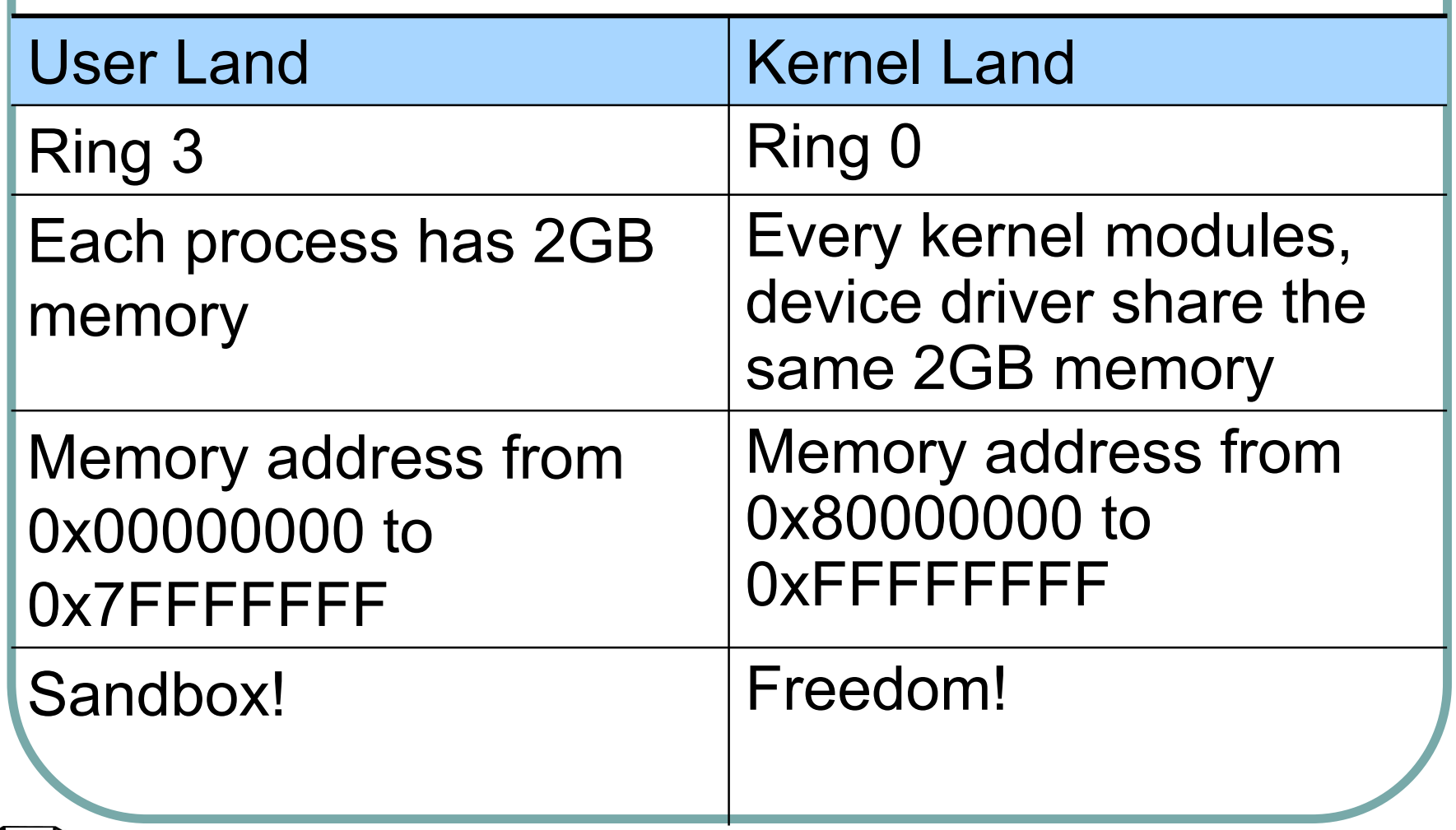

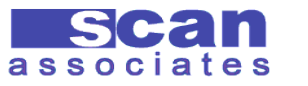

#### …Windows Kernel 101

Windows kernel land consists of:

Kernel

B

- **Executives** 
	- Process and Thread manager, I/O Manager, etc
- Win32 User GDI
- **Device Driver**
- The kernel contains many important executives object which control the application in user land

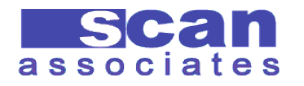

#### Device Driver

#### Loadable Kernel Module (LKM)

- Once in kernel, device driver is trusted
- Ability to modify kernel object to change behavior of application in user land
- Application such as personal firewall, antivirus, etc sometimes install device driver to change behavior of user land:
	- Check all socket connections
	- Check all file access, etc

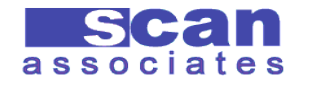

# Device Driver Communication

- Device driver can accept data from user land via:
	- ReadFile() / WriteFile()
	- DeviceIoControl()
- Before it can be used, we must open the driver:
	- CreateFile()
- We can access device driver much like a file

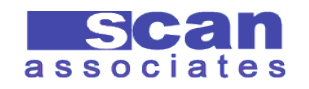

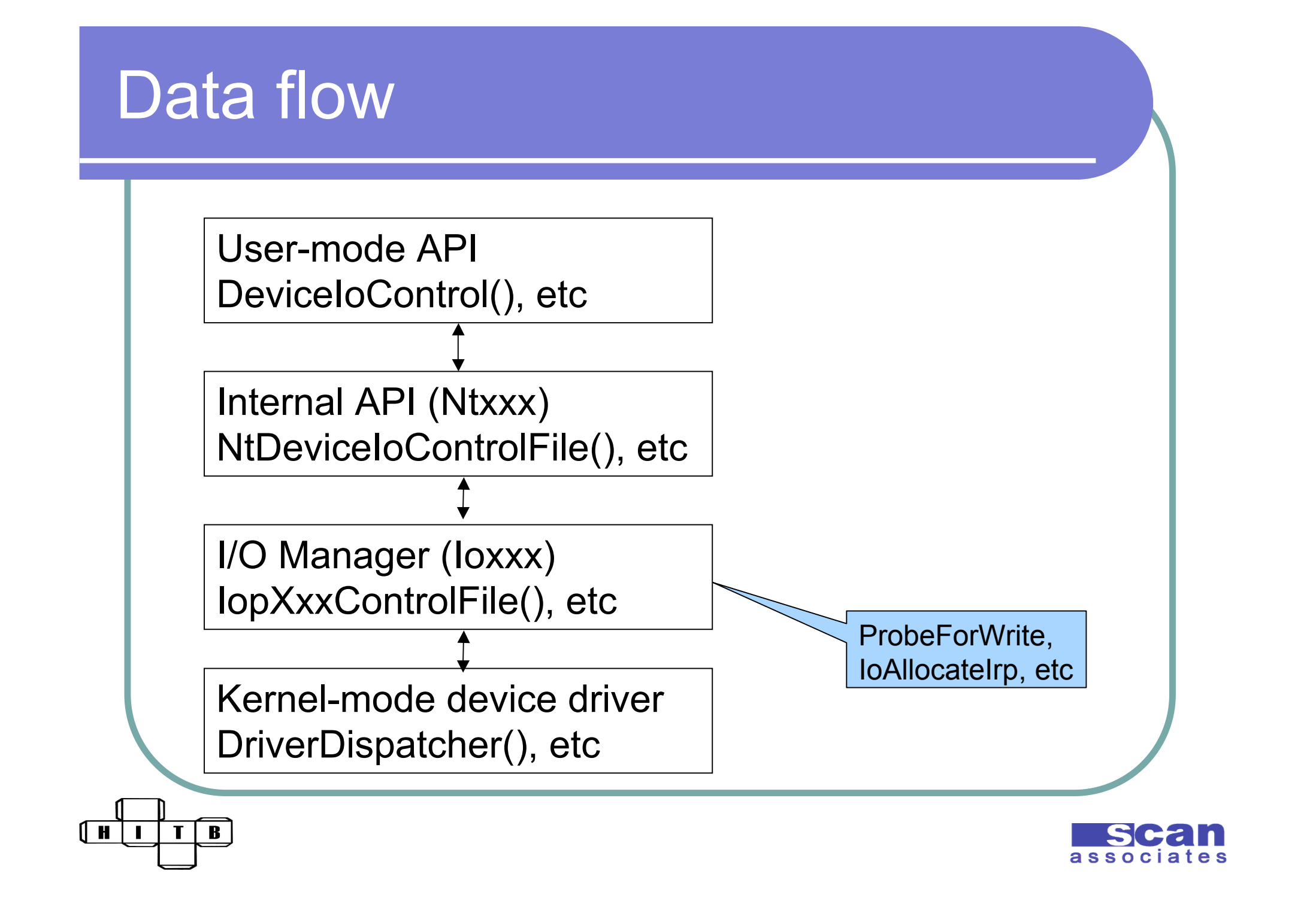

#### Device Driver Skeleton

• Basic device driver

- **DriverEntry**()
- **DriverDispatcher**()
- **DriverUnload**()

 Data from **DeviceIoControl**() will be process in **DriverDispatcher**()

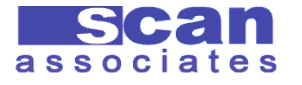

# DeviceIoControl()

- Communication between user land and kernel land
- User program send control code to device driver via **DeviceIoControl**() API
- Device driver receive control code and process
- Device driver return output to user land via output pointer specified by caller

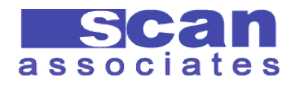

#### **DeviceIoControl**

**);**

#### **BOOL DeviceIoControl(**

**HANDLE** *hDevice***,** // handle to device **DWORD** *dwIoControlCode***,** // operation **LPVOID** *lpInBuffer***,** // input data buffer **DWORD** *nInBufferSize***,** // size of input data //buffer

**LPVOID** *lpOutBuffer***,** // output data buffer **DWORD** *nOutBufferSize***,** // size of output //data buffer

**LPDWORD** *lpBytesReturned***,** // byte count **LPOVERLAPPED** *lpOverlapped* //overlapped //information

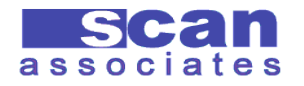

## **IpOutBuffer**

- What if output buffer is a memory address in kernel?
- Will we be able to overwrite any kernel address?
- What if we point it to overwrite important token?
- What if we overwrite function pointer?
- (Un)Fortunately, I/O Manager provides buffer handling for device driver

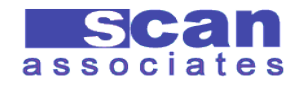

#### ● Buffered I/O (Method 0)

- I/O manager allocates enough buffer copy from/to sender's data
- Direct I/O (Method 1 and 2)
	- Sender's buffer is lock and I/O manager pass the pointer of the memory to driver
- Neither I/O (Method 3)
	- No buffer management

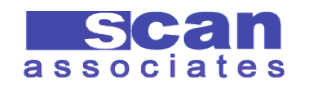

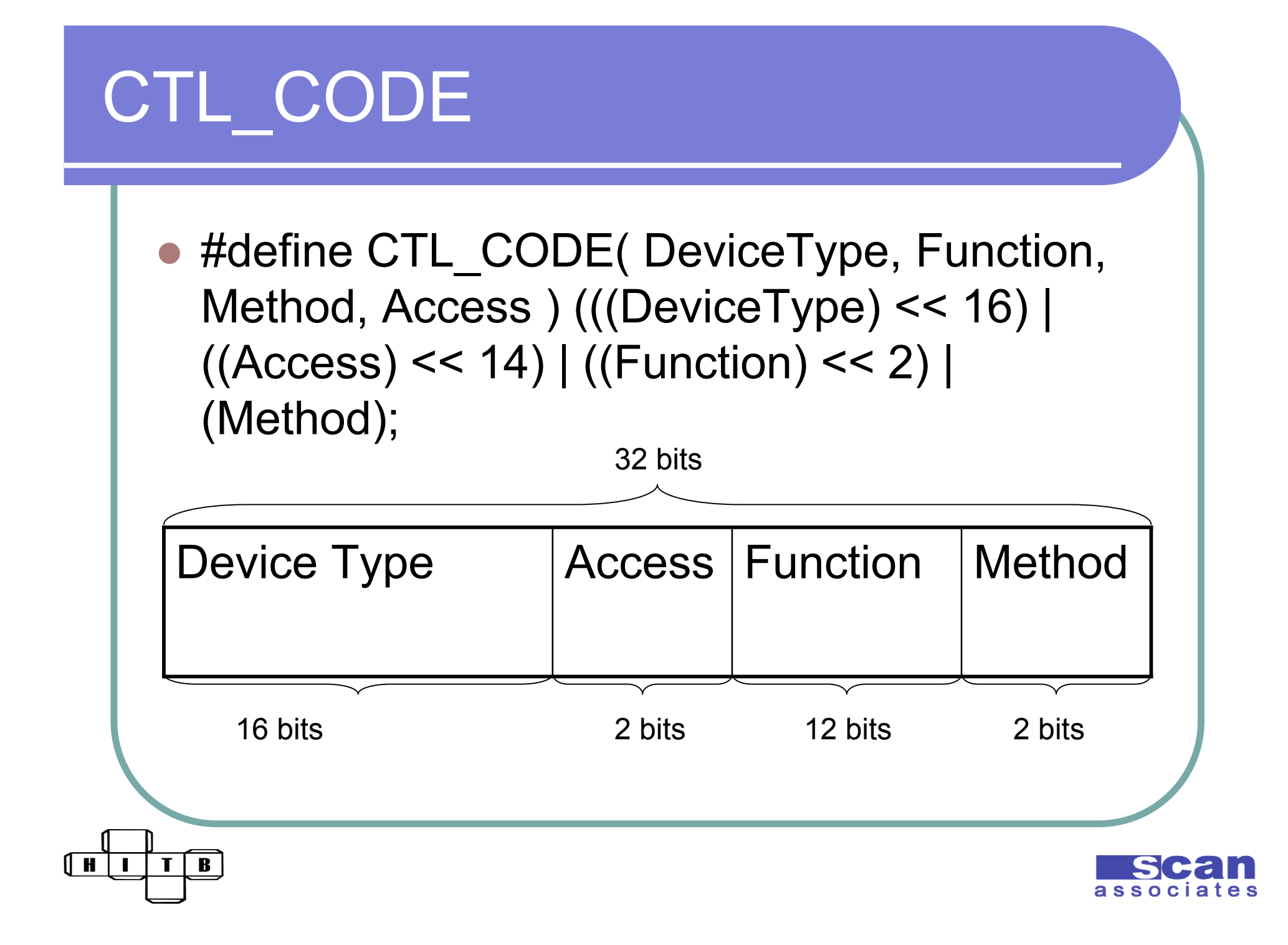

#### Neither I/O

| H

B

- Device I/O Control Code that ends with 011b
	- 0xXXXXXXX3
	- **OxXXXXXXX7**
	- 0xXXXXXXXB
	- $\bullet$   $0$ xXXXXXXF
- Output pointer can be anywhere, including kernel land
- May allow arbitrary memory write

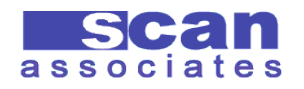

## Finding Neither I/O

- Source code and Header file
- Application hooking
	- **strace –p PID**

#### Hook system wide \***DeviceIoControl**\*

- From the book, "Undocumented Windows 2000 Secrets"
- **C:\w2k\_hook \*DeviceIoControl\***

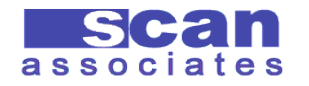

#### Find Neither I/O by Source

B

| H

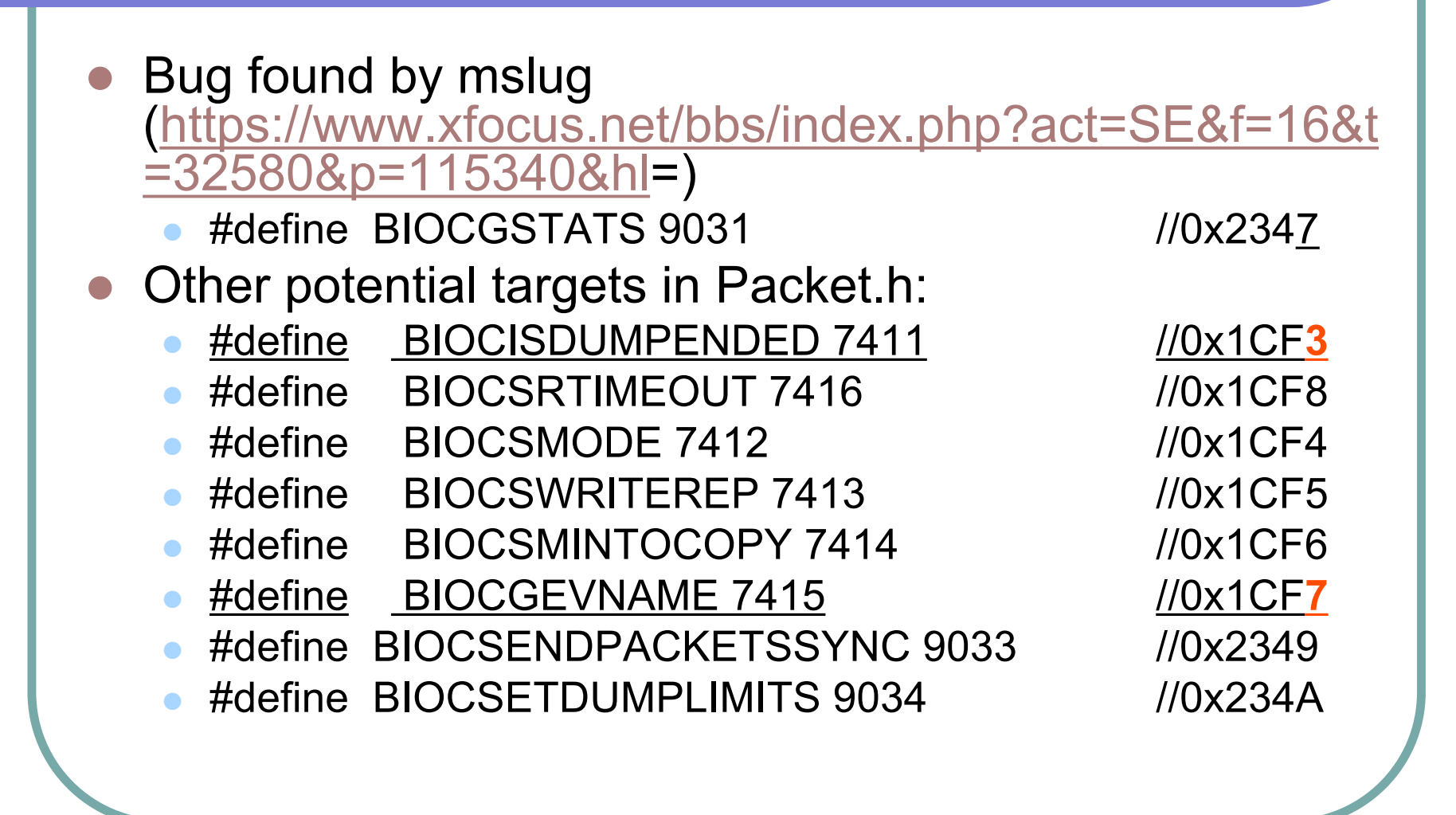

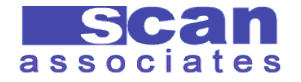

#### Find Neither I/O via System Hook

- C:\w2k\_hook \*DeviceIoControl\*
	- 1CF:s0=NtDeviceIoControlFile(!2B8.3B4="\??\NAVAP",p,p,p,i 0.4,n222A87,p3CFFEF8,n20,p3CFFEF0,n4)1C4963F2B6F71 D0,530,3
	- 18D:s0=NtDeviceIoControlFile(!5C8.344="\Device\Tcp" ,p330, p,p,i0.38,n120003,p6F4D8,n24,pB01E90,n8000)1C494FBFF 5C1960,42C,A
	- 606:s0=NtDeviceIoControlFile(!E4.898="\Device\Afd\Endpoint ",p1E4,p,p,i0.0,<u>n12047,</u>p1A2F6F0,nD4,p,n0)1C495035A74B1 E0,648,1D
	- 1:s0=NtDeviceIoControlFile(!354.120="\??\shadow" ,p,p,p,i0.0, n140FFB,p6B2F8,n0,n0)1C495C2244759C0,634,27
	- 3201:s0=NtDeviceIoControlFile(!1F0.2D8="\Device\LanmanD atagramReceiver",p2D0,p,p,i0.50,<u>n130023,</u>pD5FD24,n50,pA4 FF8,n1000)1C4964E8570CB16,584,47

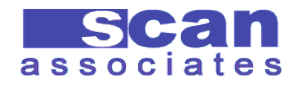

# Exploiting DDCV

Norton A/V Enterprise

B

- Contains NAVAP.sys device driver
- Allows communication from user program via **DeviceIoControl**()
- The following supported CTL CODE:

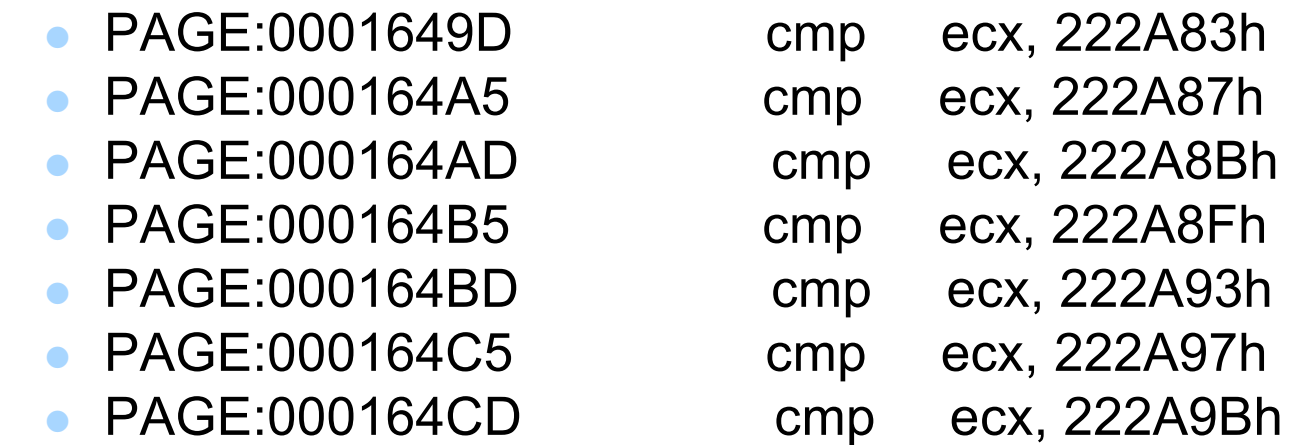

Uses **Neither I/O** heavily (for performance?)

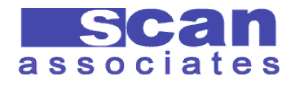

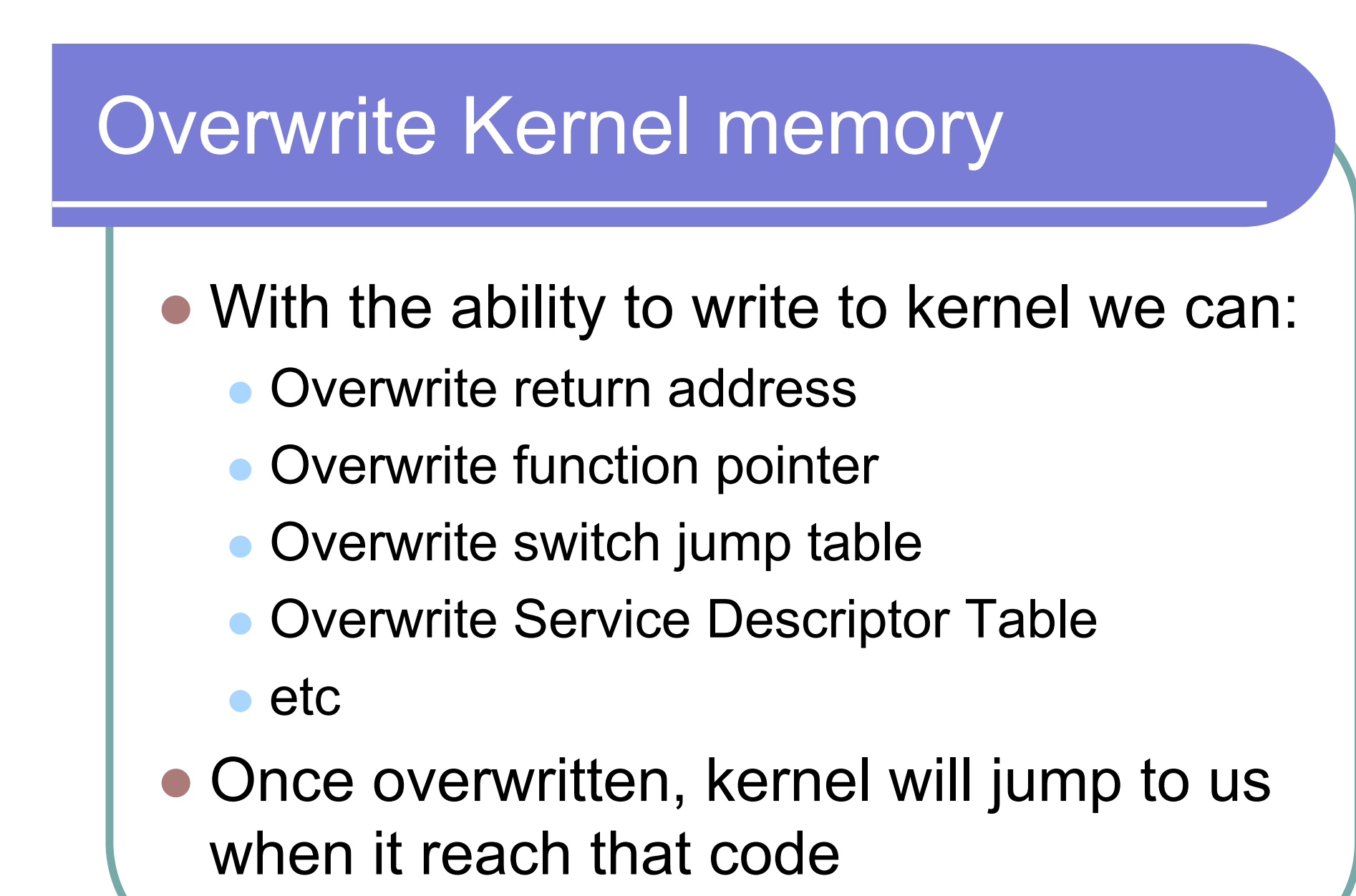

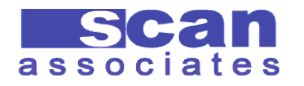

#### Pseudo exploitation

- Determine output value of the vulnerable **DeviceIoControl**()
- Allocate memory which device will jump to
	- **hMem = VirtualAlloc(myAddress, 0xf000, MEM\_COMMIT,** PAGE EXECUTE READWRITE);
- Copy the shellcode into allocated memory
- Open the driver
	- **handler = CreateFile()**
- Send first signal to overwrite jump table
	- **DeviceIoControl(handler, 0xXXXXXXX7, inBuffer, 0x20, outBuffer, 4, &n, 0))**
- Send second signal to jump to shellcode

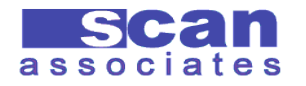

#### Overwrite any memory

- Overwrite switch jump table
- Many device driver has switch statement to process user request in **DriverDispatcher**() that look like this:

```
NTSTATUS NPF_IoControl(IN PDEVICE_OBJECT DeviceObject,IN PIRP Irp)
{…
```

```
switch (FunctionCode){
```
…

}

case BIOCGSTATS: //function to get the capture stats

```
…
  EXIT_SUCCESS(26);
  break;
case BIOCGEVNAME:
```
… break; case BIOCSENDPACKETSSYNC:

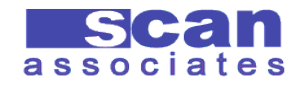

## Switch jump table

#### • In Assembly:

 $\sqrt{H}$ 

 $\overline{B}$ 

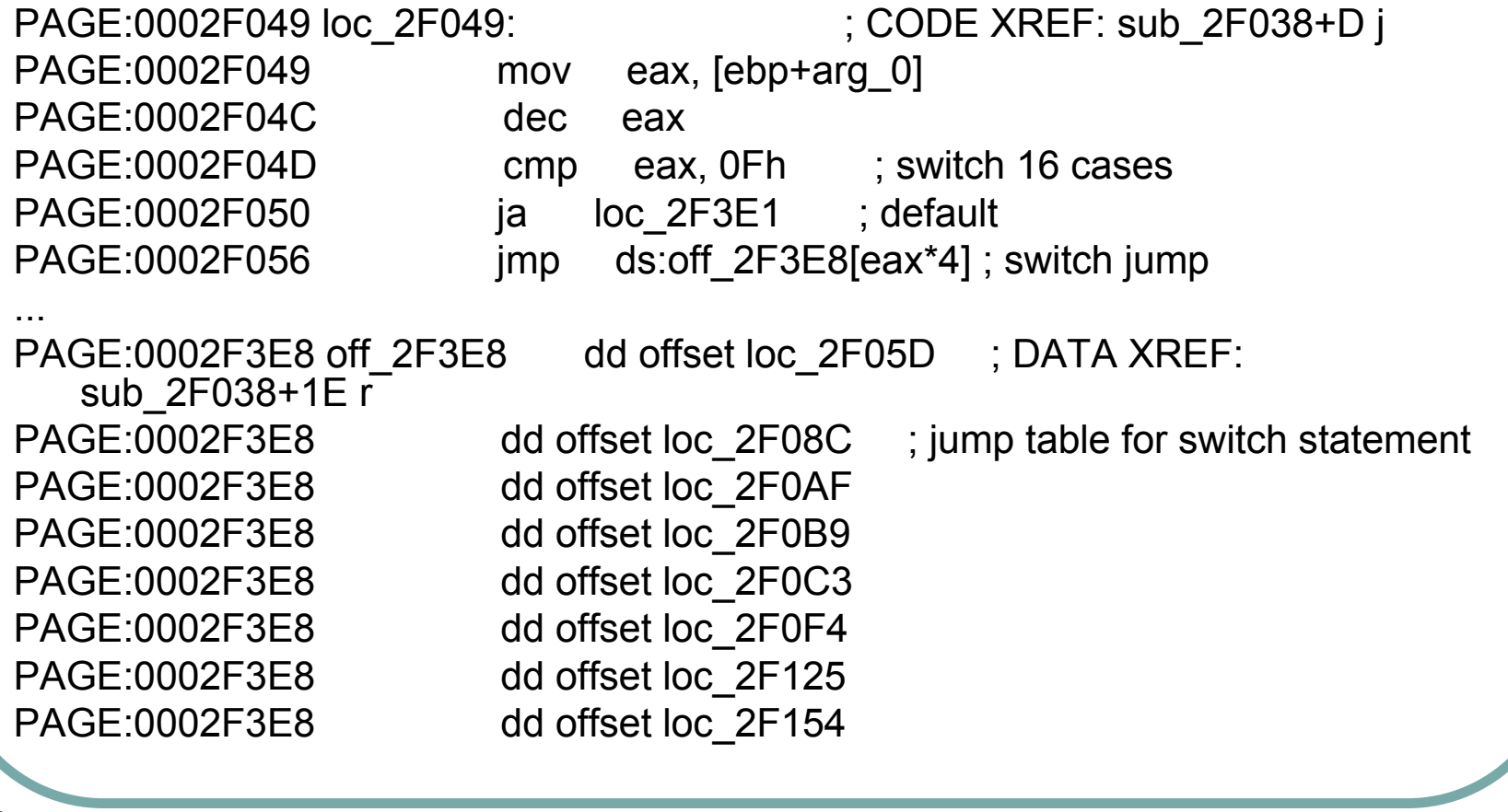

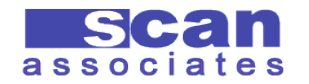

#### Where to Overwrite ?

- We can overwrite the first switch case at 0x2F3E8 with address of our shellcode
- Then, we call the **DeviceIoControl**() again
- When it reach the first switch case again, it will jump to our shellcode
- However, the value will always be overwritten with 0x4 from this vulnerability

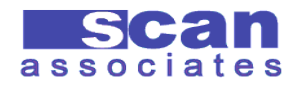

#### **Overwrite**

- Address always overwritten with 0x4
- If we overwrite case 0 with 0x4, the next call to it will jump to 0x00000004
- We cant allocate memory at 0x00000004
- So, we overwrite the first two bytes of the second case

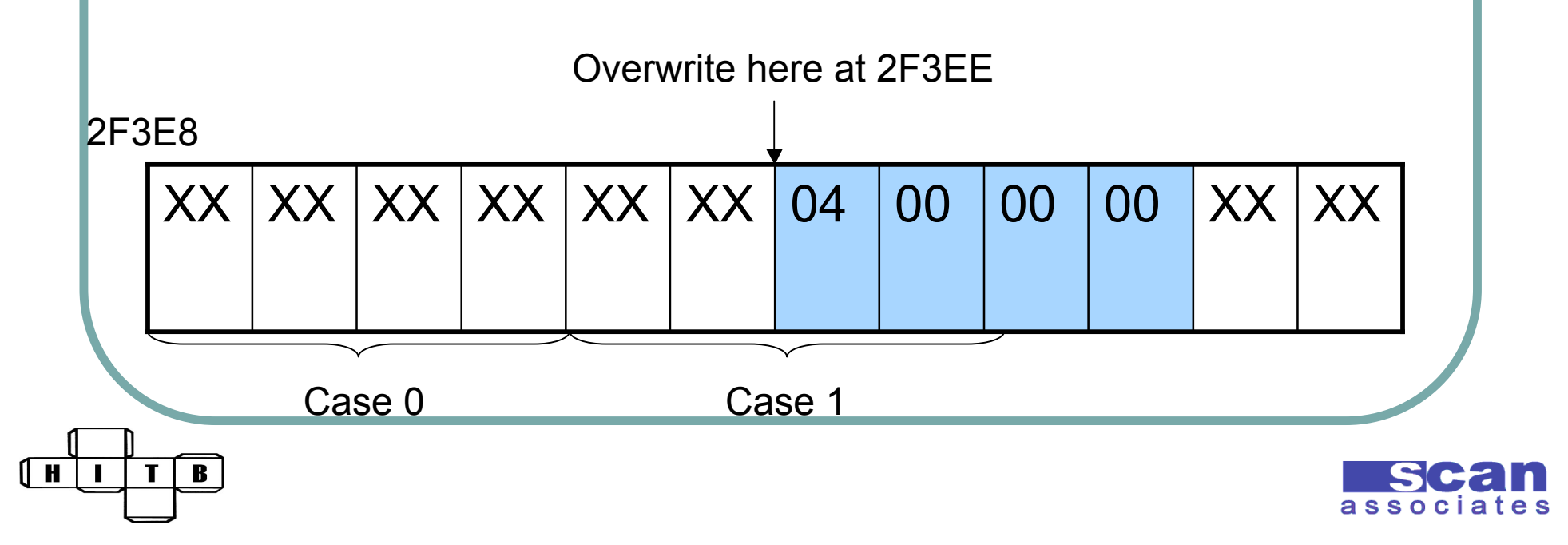

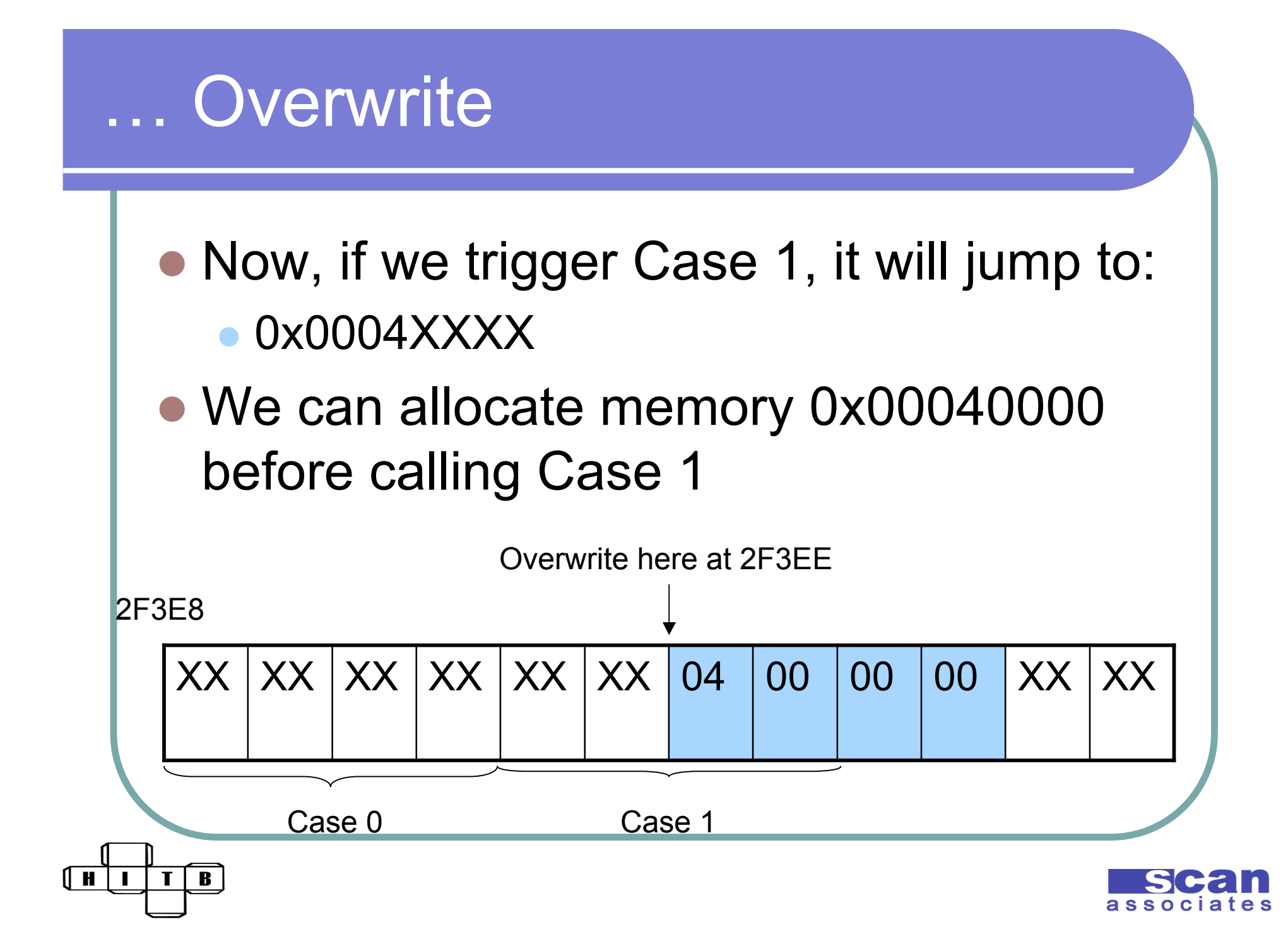

#### Jump to shellcode

- Device driver will jump in to 0x0004XXXX after the second signal
- We need to allocate specific memory region:
	- **VirtualAlloc(0x00040000, 0xf000,** MEM COMMIT, PAGE EXECUTE READWRITE);
- Copy our shellcode into the region

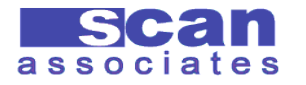

# Kernel Shellcode (Eyas' style)

- What do we need to execute?
- Written by Eyas
- http://www.xfocus.net/articles/200306/54 5.html
- Technique:
	- **Find System's token**
	- Replace process's token pointer with System's token

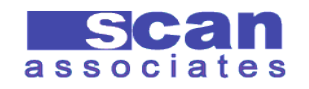

#### Find SYSTEM process

- Locate the ETHREAD
	- **fs:[0x124] or 0xffdff124**
- From ETHREAD, we jump to EPROCESS
- Within EPROCESS, use **ActiveProcessLinks** to loop into all active process
- For each process, check the UniqueProcessId
- SYSTEM Pid is:
	- $\bullet$  Win2k = 8
	- $\bullet$  WinXP = 4

B

Can use similar technique to find other PID

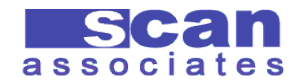

# Locating SYSTEM process

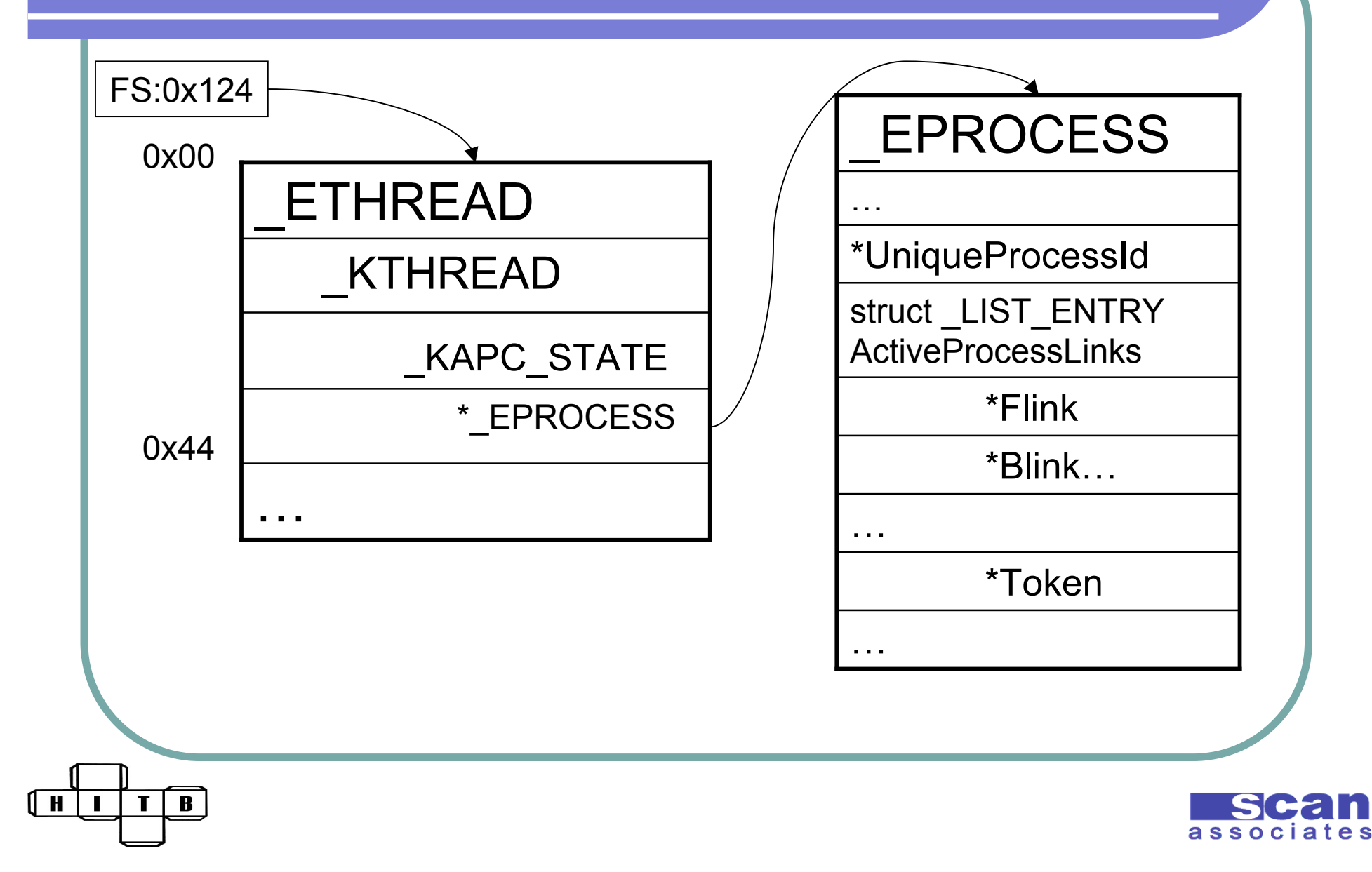

#### Loop between processes

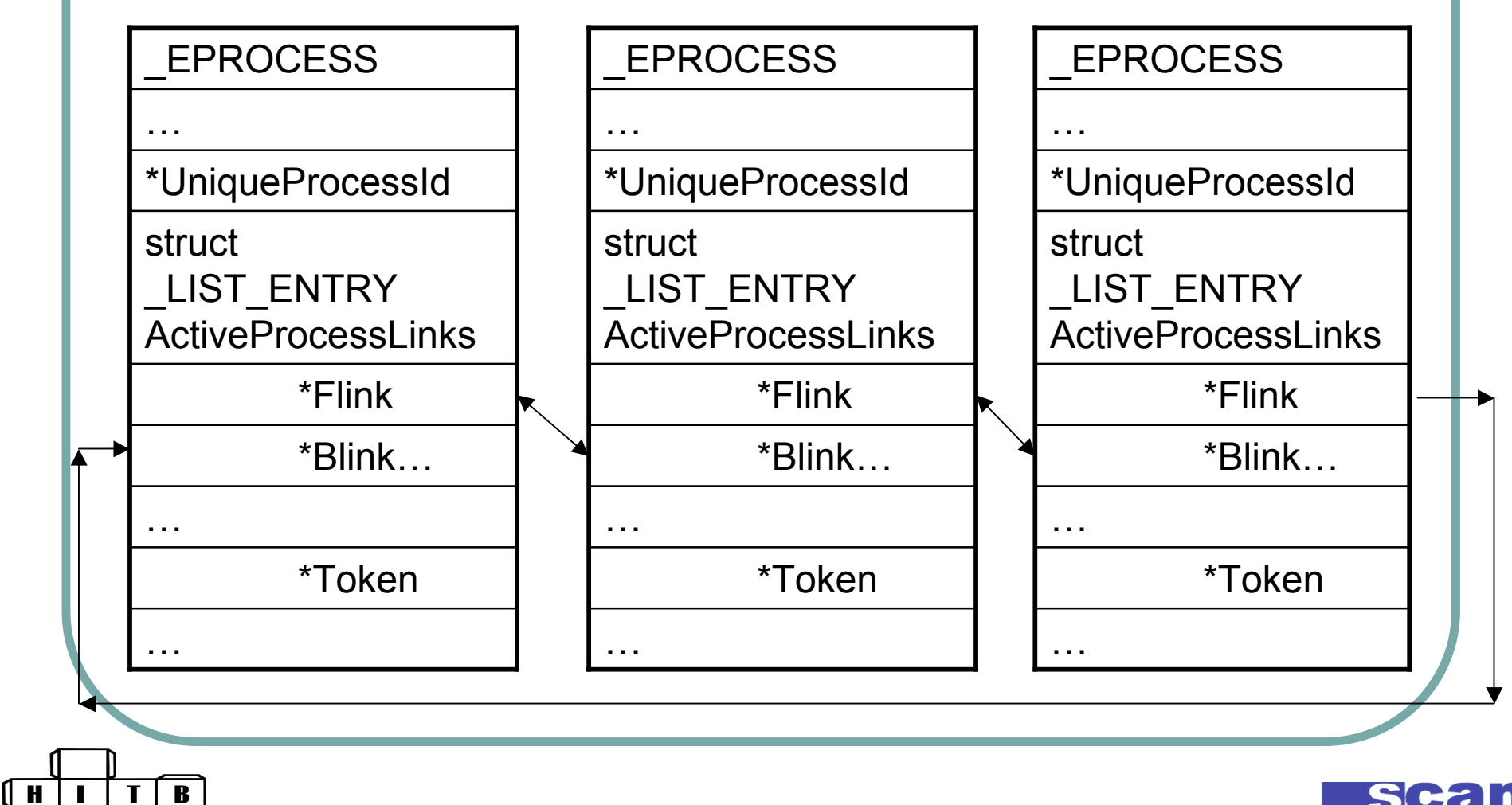

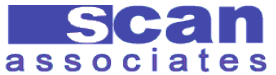

#### Replace Token Pointer

- Windows's Security Reference Monitor (SRM) uses token to identify process or thread
- To become SYSTEM, we just need a SYSTEM token
- A pointer to SYSTEM token is inside its **EPROCESS**
- Once we located SYSTEM process, we change our process token to point to SYSTEM token

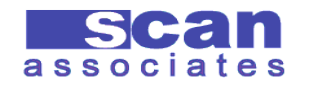

#### Getting System Token

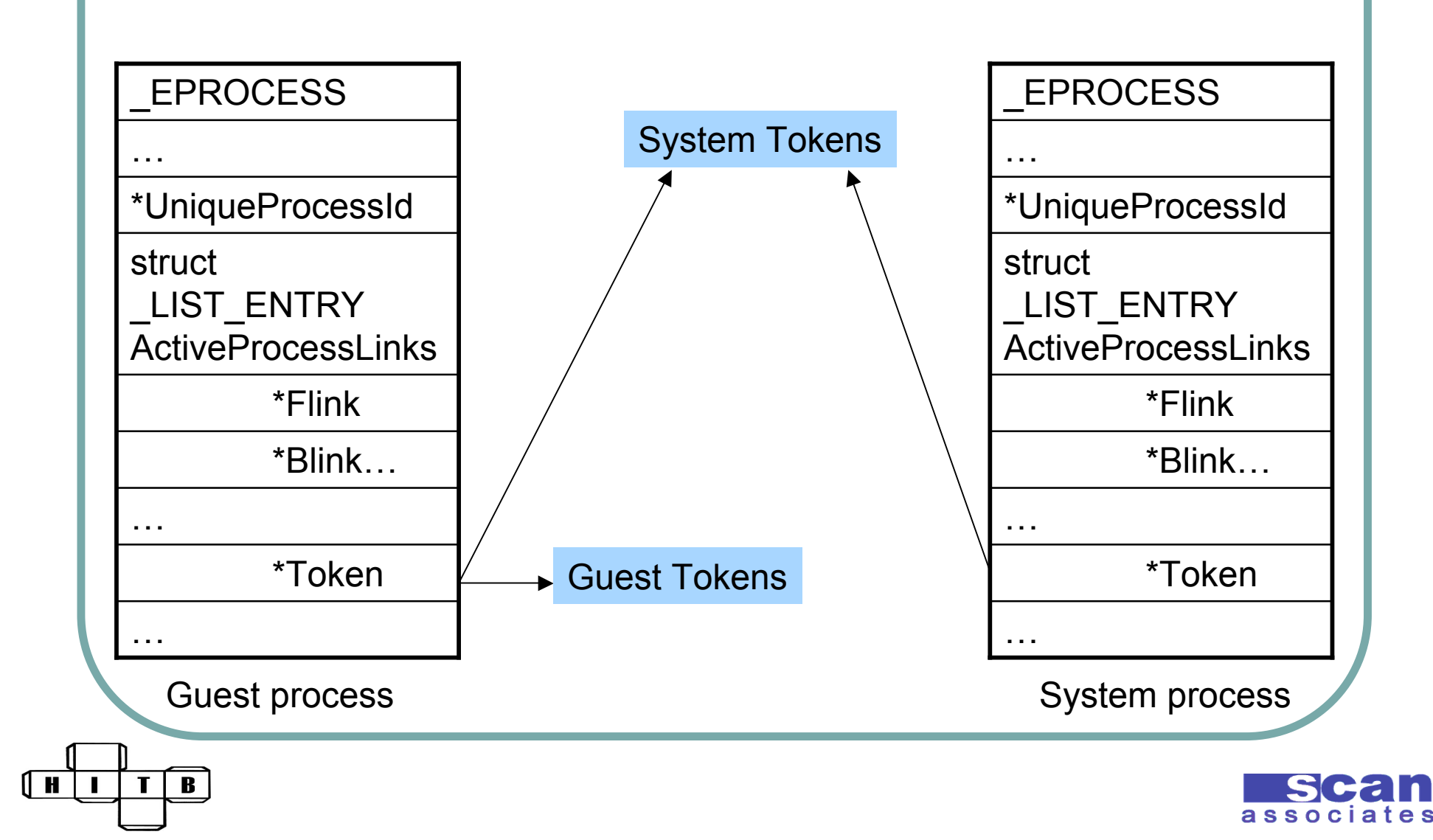

#### Base address of Device Driver

- Need to overwrite the exact location of switch table
- Device driver base memory may change every boot
- Use **NtQuerySystemInformation**()
- Get **SystemModuleInformation** list
- Compare Module name to get based address of any device driver

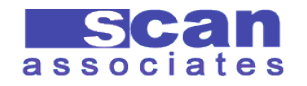

#### Getting process name

- Using **NtQuerySystemInformation**() again but getting processes list **SystemProcessesAndThreadsInforma tion**
- Compare **ProcessName** to get **ProcessId**
- For each **ProcessId**, escalate it to **SYSTEM**

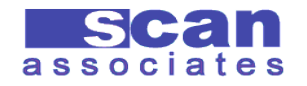

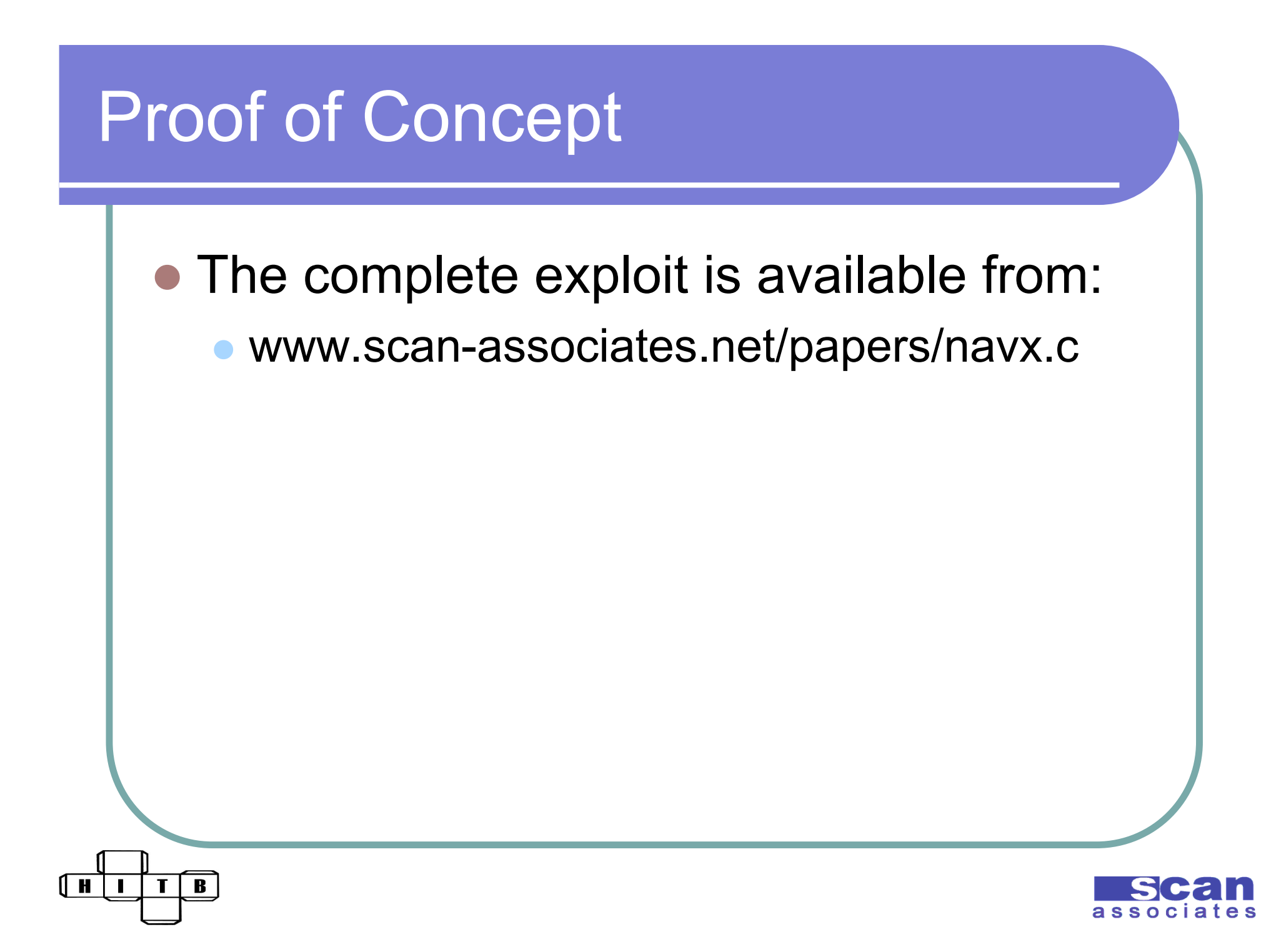

#### Attack scenario

- Server allows us to upload \*.\*
- But every time we uploaded cmd.asp, it disappeared
- Apparently, Norton A/V detects cmd.asp as trojan and delete it

B

H

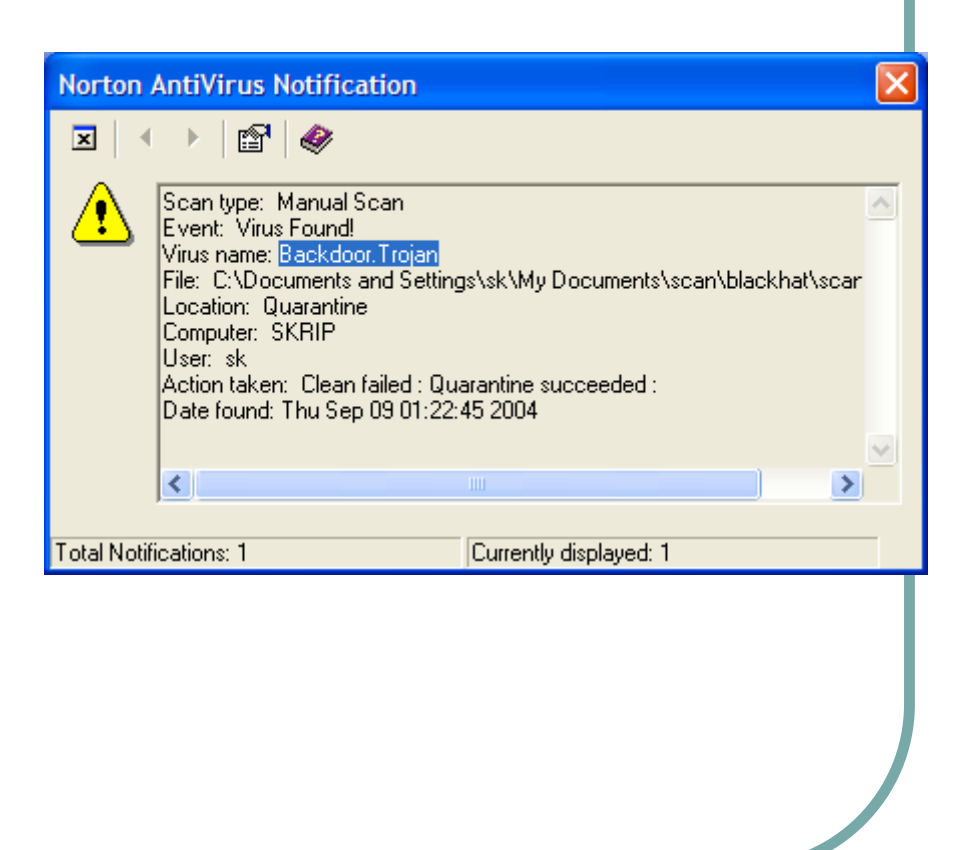

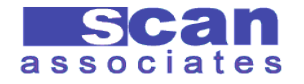

# Encoding script

- Encode cmd.asp using Microsoft Script Encoder
	- http://www.microsoft.com/downloads/details. aspx?FamilyId=E7877F67-C447-4873- B1B0-21F0626A6329&displaylang=en
- Upload cmdx.asp to get arbitrary command execution
- $\bullet$  But we only get IUSR user  $\odot$

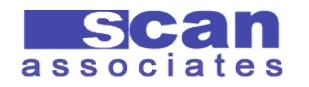

#### Privilege escalation

- Upload and run navx.exe
- Exploit escalate all DLLHOST into **SYSTEM**
- Command in cmdx.asp is now running as SYSTEM

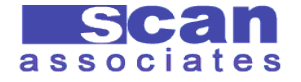

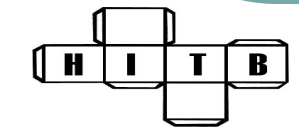

#### Escalate any process to SYSTEM

#### Using same exploit in WinXP

#### ex C:\util\cmd.exe

11 H

Microsoft Windows XP [Version 5.1.2600] (C) Copyright 1985-2001 Microsoft Corp. lC:Nut i Ì # whoami sk # navx cmd Privilege Escalation on Norton AntiVirus 7.60.926 Discovered and Exploit by sk at scan-associates d0t net Find all process that match the argument and escalate it to SYSTEM! Usage: navx process\_name li.e: navx CMD If no argument given, exploit will escalate DLLHOST Escalating CMD... **Attacking Microsoft Windows XP** # whoami **SYSTEM** B

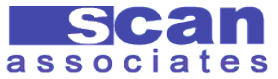

-10

#### Last slide!

ſн

B

- Thank you HITB!
- Thank you!
- **Any Question?**
- **Any Answer?**

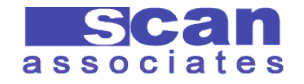